## Troubleshooting & FAQs EmyPhonak app

Hearing care professional

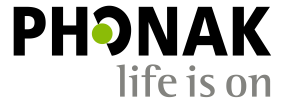

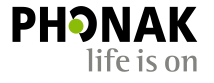

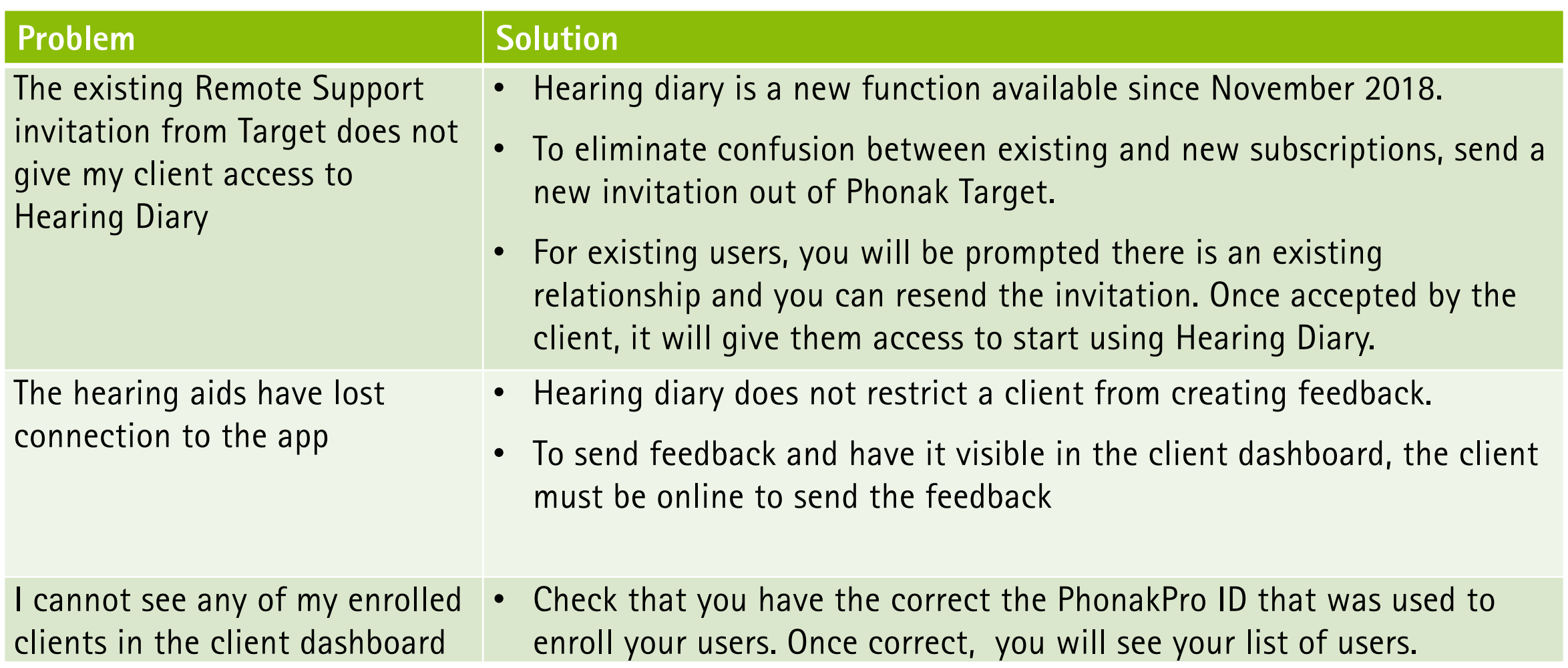

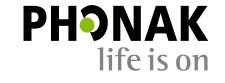

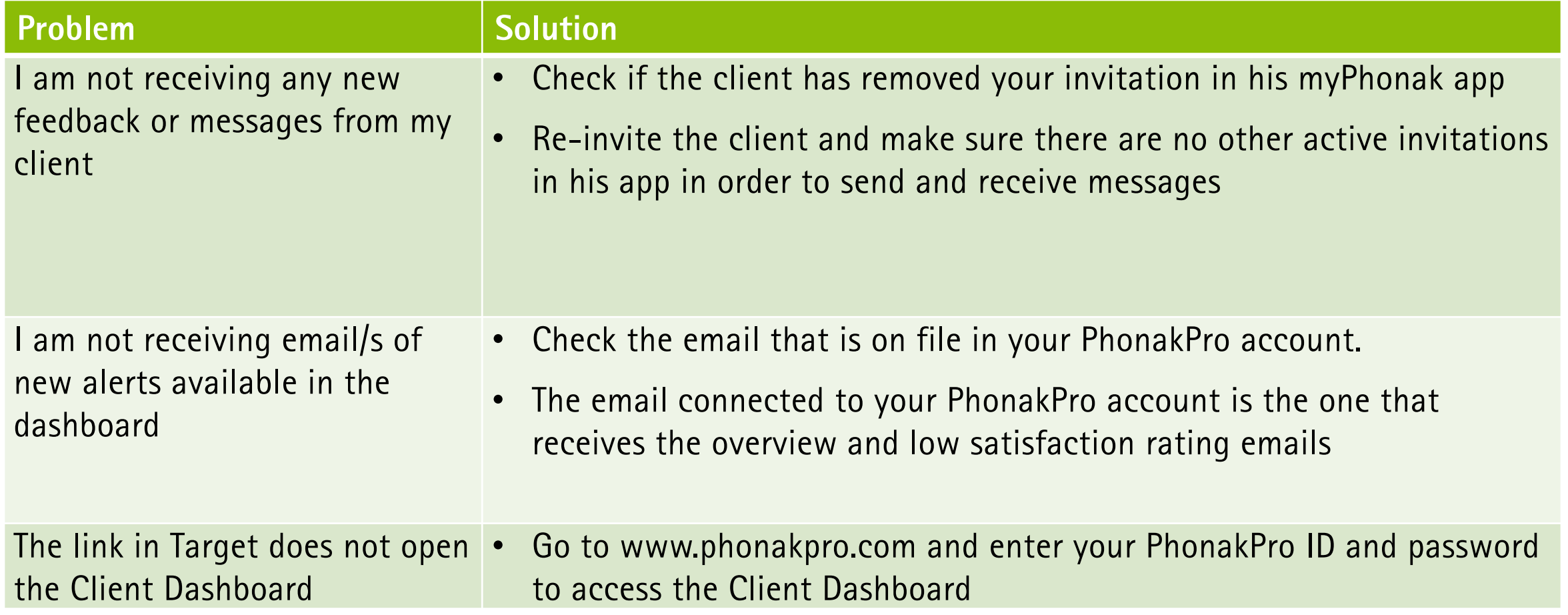

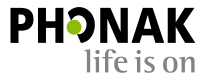

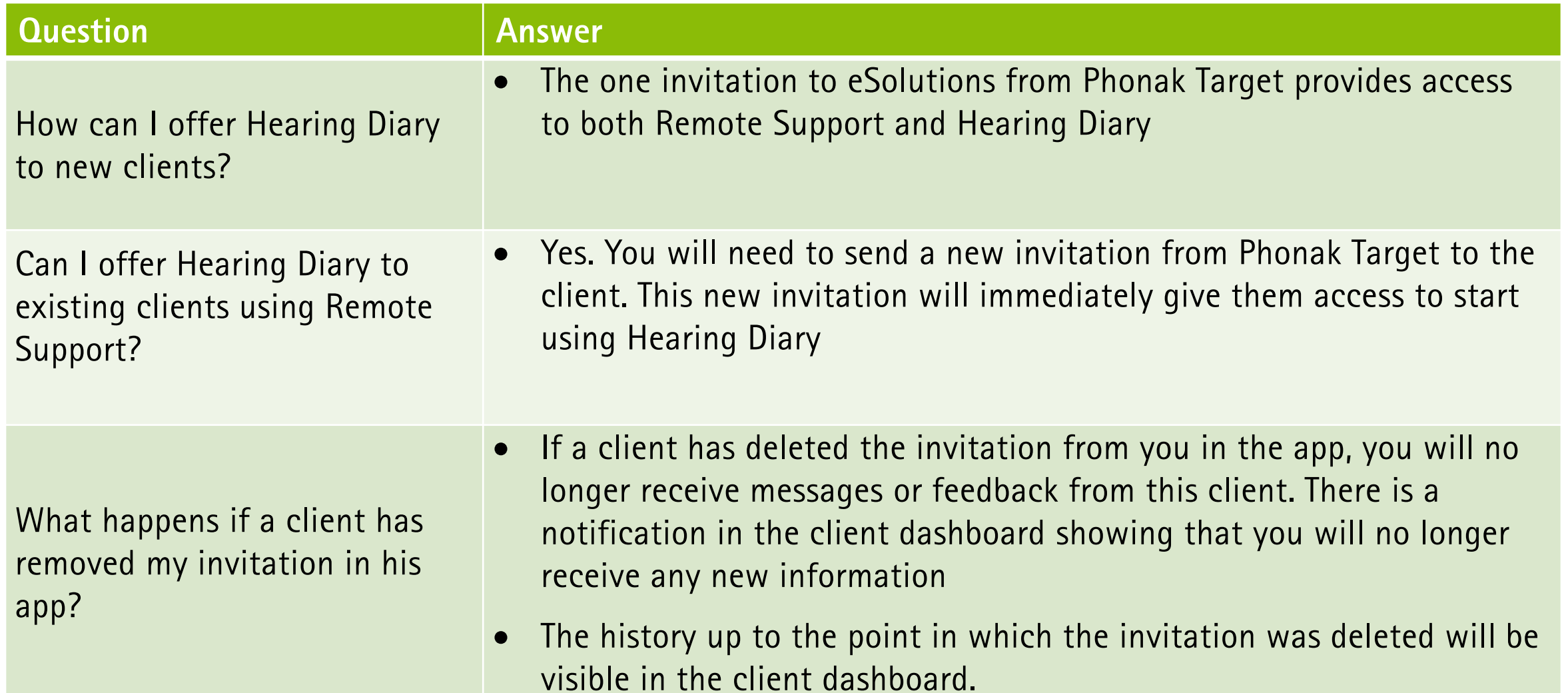

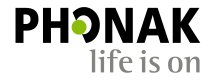

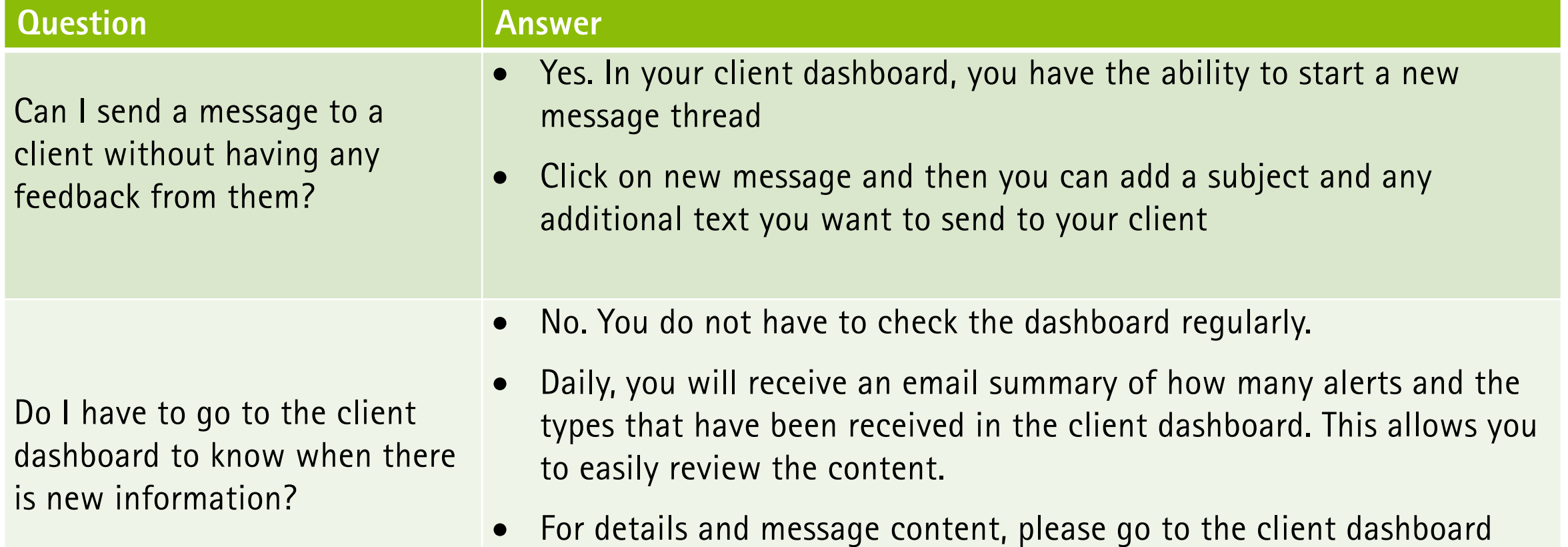

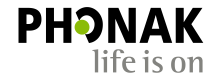

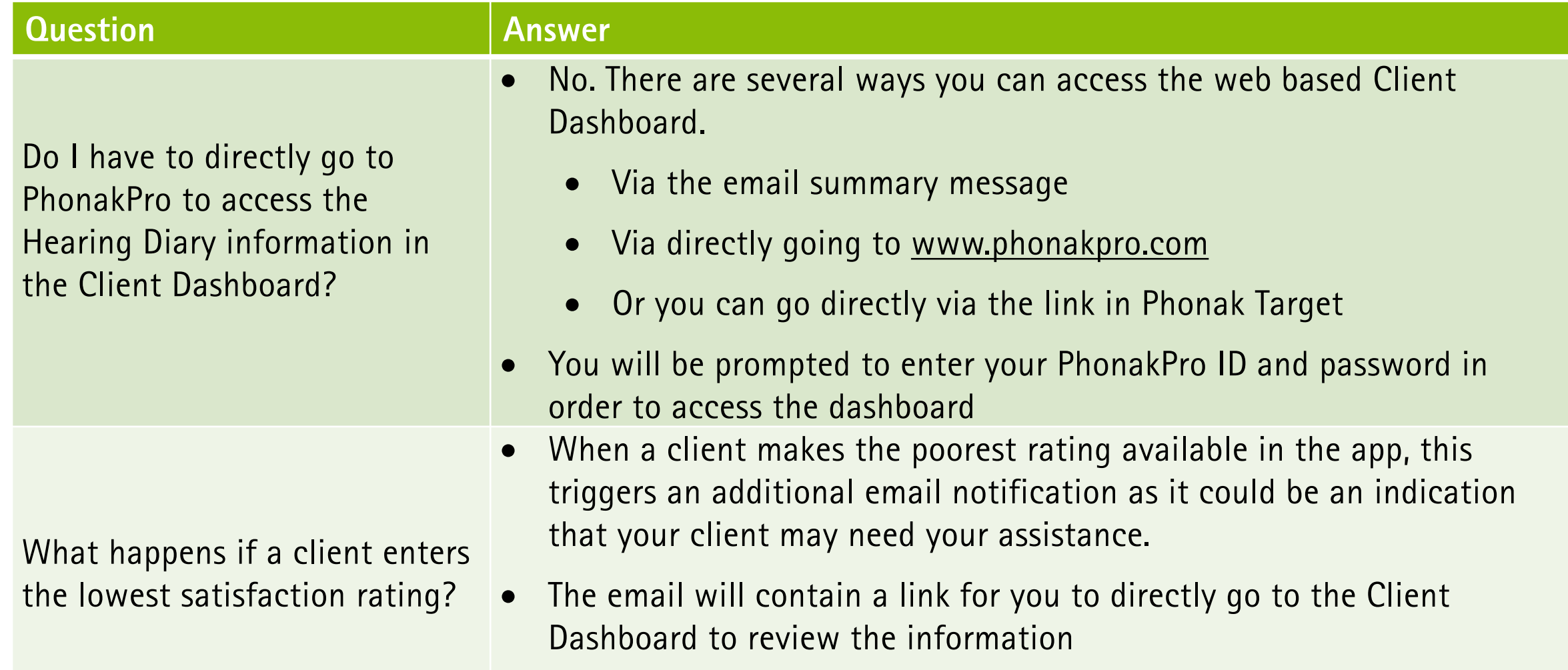

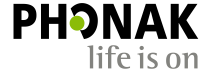

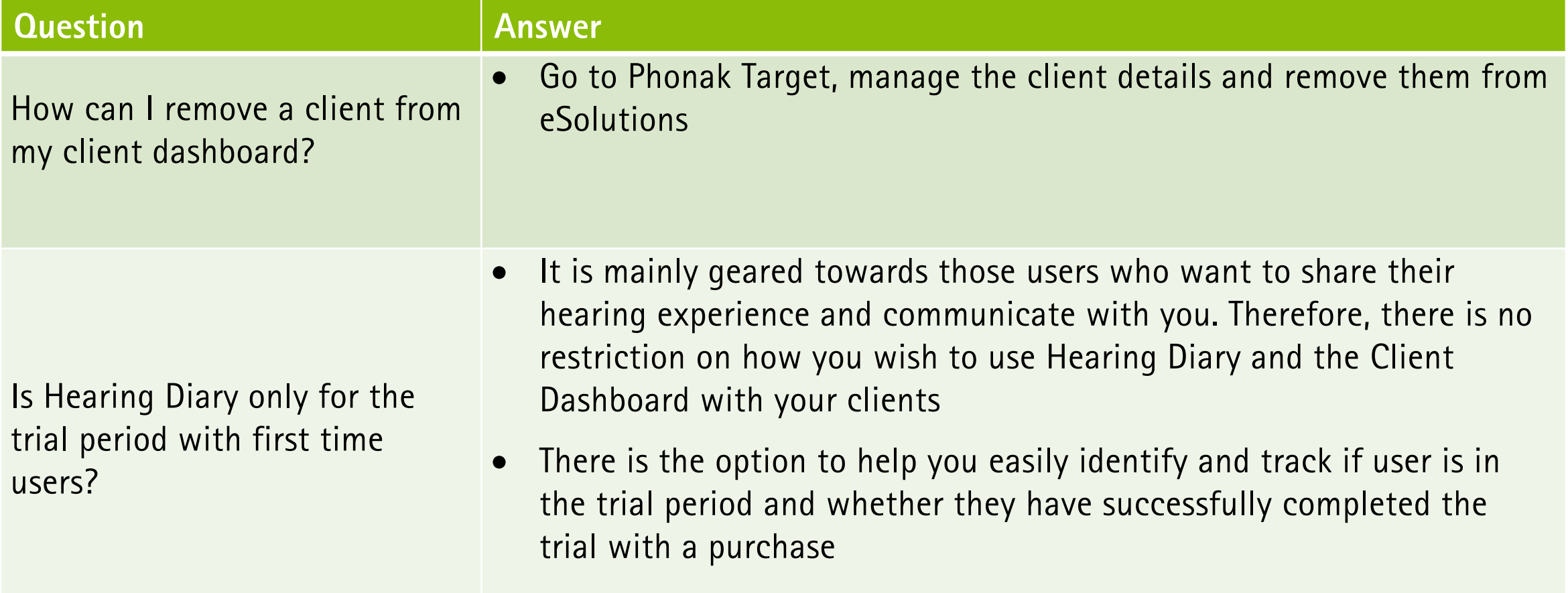

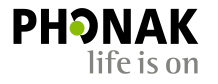

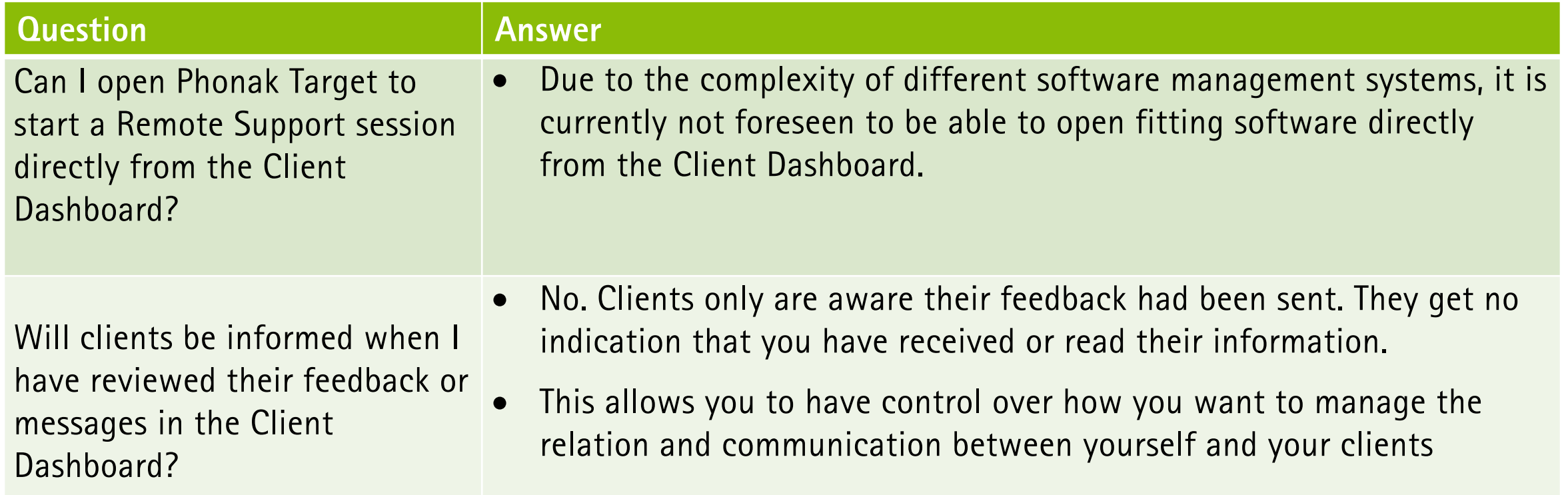